## **Bitcore Guide:** Advanced Coin Control – never miss an airdrop again

In this step-by-step guide we will show you how to securely make a transaction without the need to re-register your address for the weekly Monday airdrop.

The basic concept is to enable coin control first and then select the same address as the outgoing address for change-money.

Note: Currently only Bitcore Core (Bitcore-QT) wallet supports this feature.

Download Bitcore-QT here: <https://github.com/LIMXTEC/BitCore/releases>

*Your [Bitcore](https://bitcore.cc/) Team*

www.bitcore.cc

Advanced Coin Control 1/5

Step 1: Start bitcore-qt.exe Step 2: Click on **Settings** → **Options** Step 3: Within the **Options** dialogue, click on **Wallet**

Step 4: Set a mark to **Enable coin control features** (see image below)

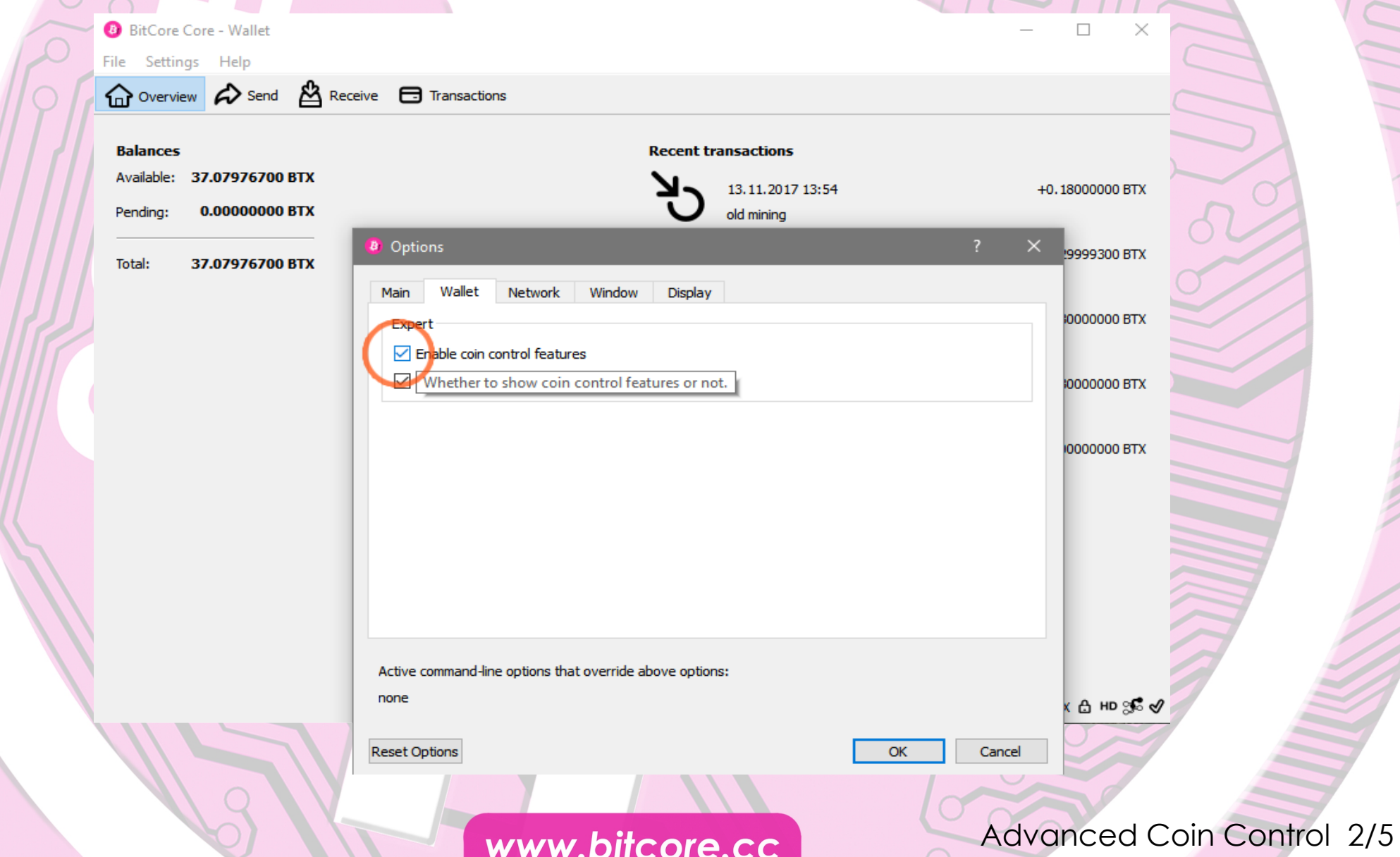

Step 5: Now close the **Options** dialogue

Step 6: Select the **Send** tab - You now have the option **Inputs**… available. Click it. Step 7: In the **Coin Selection** dialogue choose **Tree mode**

Step 8: Now select the address (public key) you want to spend from (see image).

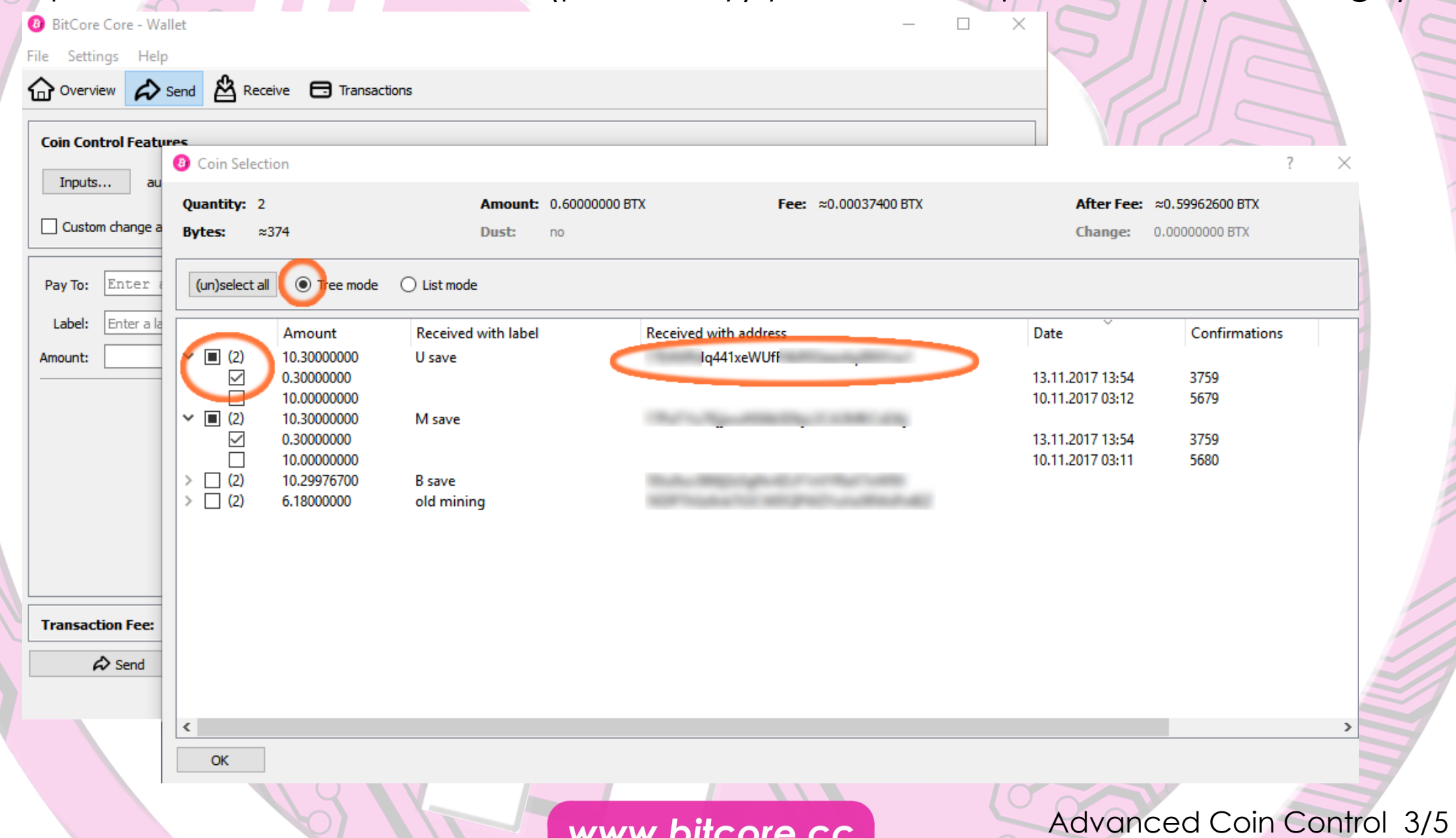

w.plicore.cc

Step 9: Now right click on any displayed address that is already registered for the [weekly airdrop](https://bitcore.cc/airdrop.php) and select **Copy address**.

Step 10: Click **OK** to close the **Coin Selection** dialogue.

Step 11: Here comes the important part: In the **Send** tab set a mark to **Custom change address** and paste your address.

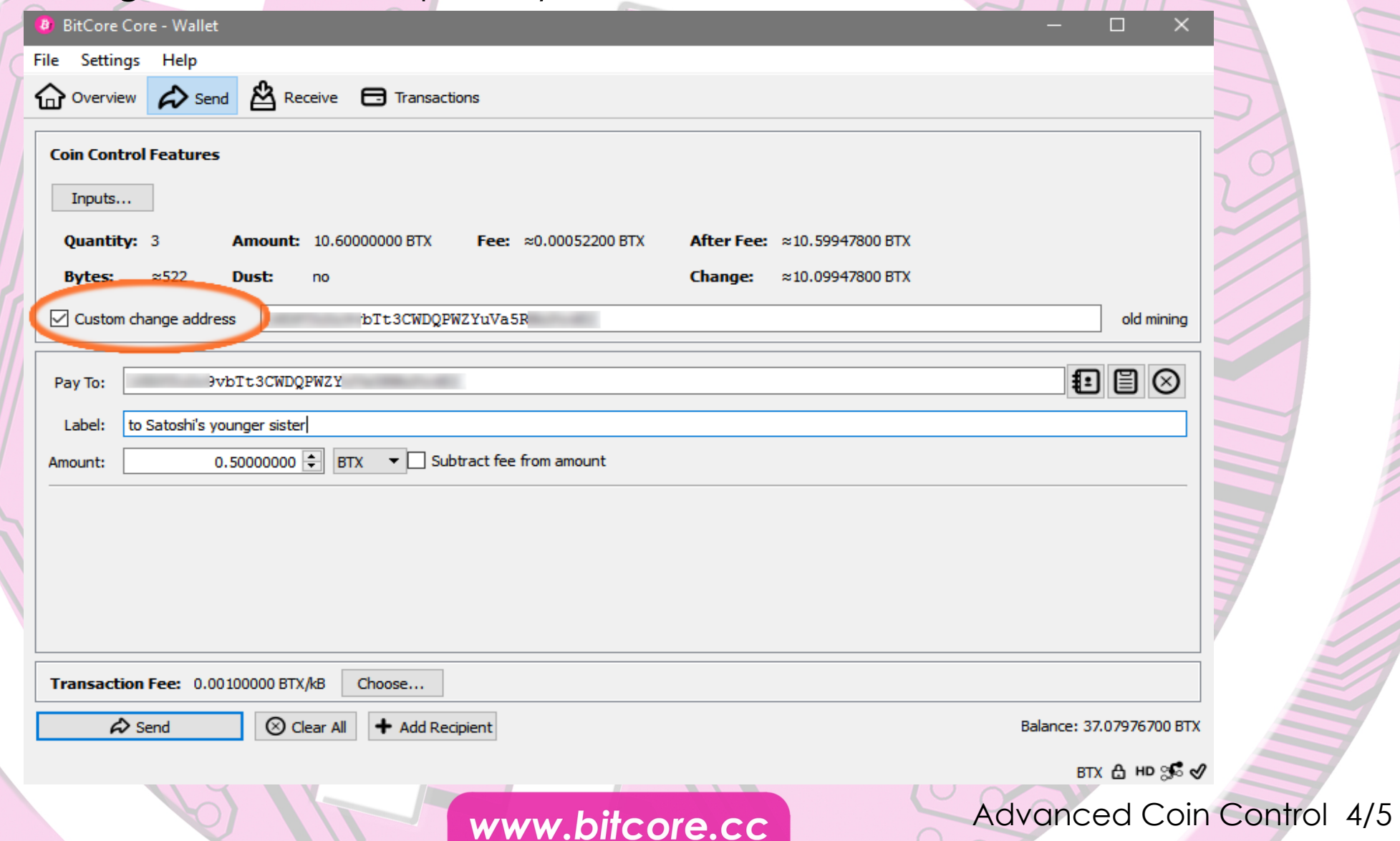

This was the crucial step you always need to make when creating a transaction to *ensure your funds are kept on your registed address. Otherwise the Bitcore-qt wallet will created a new (and unregistered) change address.*

Now you can continue with the standard procedure to create a transaction: Just enter a receiver address (**Pay to**), choose an **Amount** to send, optionally enter a **Label** and click **Send**.

That's it! By following steps 6 – 11 every time you create a transaction you will ensure to never miss an airdrop again!

*November 2017, Your [Bitcore](https://bitcore.cc/) Team*

www.bitcore.cc

Advanced Coin Control 5/5